# **7. Лабораторный практикум.**

 Приступая к выполнению лабораторного практикума, следует иметь в виду, что он выполняется в виртуальной (электронной) лаборатории, какой являются система электронного моделирования Electronics Workbench.

 Программа Electronics Workbench использует стандартный интерфейс Windows, что облегчает ее использование.

 Описание версии Electronics Workbench 5.12, Professional Edition можно найти в Интернете. Там же можно освоить приемы выполнения лабораторных работ. Применения этой программы хорошо изложено в пособии: А.С. Серебряков "Электротехника и электроника" - М: "Высшая шк"., 2009, 335с.

## **7.1 Лабораторная работа № 1**

## **"Исследование сложной электрической цепи постоянного тока"**

**Цель работы**. Опытным путем проверить первый и второй законы Кирхгофа. Измерить и проверить расчетом потенциалы точек контура сложной электрической цепи.

### **Общие теоретические сведения**

*Электрической цепью* называют совокупность источников и приемников электрической энергии, соединенных между собой проводами и предназначенную для передачи и преобразования электрической энергии.

 Источники электрической энергии (активные элементы электрической цепи) характеризуются величиной ЭДС - Е и внутренним сопротивлением г. В цепях постоянного тока далее будем рассматривать только так называемые *диссипативные* элементы, которые не могут накапливать электрическую энергию. Полученная ими электрическая энергия необратимо преобразуется в другие виды энергии, например, в тепло. Все эти приемники — лампы накаливания, нагревательные элементы и другие пассивные приемники — будем представлять в виде резисторов, которые характеризуются основным параметром — электрическим активным сопротивлением R, равным отношению постоянного напряжения между выводами резистора к постоянному току, протекающему в нем, т.е. *R=U/I.*

Кроме того, применяют непосредственно резисторы — радиоэлементы, силовые резисторы в цепях электродвигателей и т.д.

*Сложной* электрической цепью называют такую цепь, которая не может быть сведена только к последовательному или к параллельному соединению источников и приемников электрической энергии (рис. 4.1).

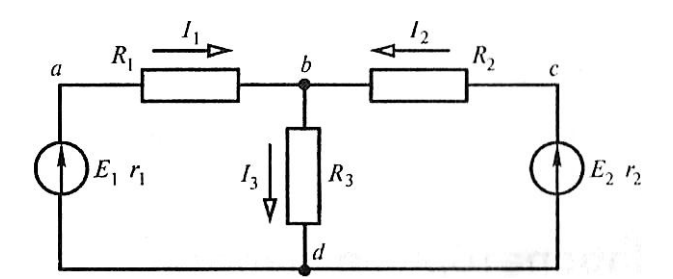

Рис . 4 . 1. Сложная электрическая цепь <sup>с</sup> двумя источниками электрической энергии

*Линейной* электрической цепью называют электрическую цепь, содержащую приемники и источники электрической энергии, параметры которых (сопротивления и проводимости) остаются постоянными и не зависят от величины и направления протекающего через них тока или от значения приложенного напряжения, а также внешних воздействий (нагрев, освещенность, механические воздействия). Зависимость тока от приложенного напряжения *l= f (U)* или обратную зависимость *U =f(1) (вольт-амперную характеристику)* в таких приемниках (резисторах) изображают прямой линией, а резисторы называют *линейными.*

Сложные электрические цепи имеют несколько узлов и ветвей, а также могут иметь и несколько источников питания. *Ветвью* электрической цепи называют участок схемы, состоящий из нескольких последовательно соединенных элементов, по которым протекает или может протекать один и ТОТ же ток Ветвь может содержать только один элемент.

*Узлом* электрической цепи называют точку соединения, к которой подходит не менее трех ветвей

*Замкнутым контуром* электрической цепи называют замкнутый путь, проходящий по нескольким ветвям электрической цепи так, что каждый узел в рассматриваемом контуре встречается не более одного раза.

Расчет сложной линейной электрической цепи заключается в определении токов во всех ветвях и сводится к решению системы линейных алгебраических уравнений, составленных по законам Кирхгофа для данной электрической цепи, с учетом принятых положительных направлений токов в ветвях. Положительные направления тока в ветвях, выбранные произвольно, указывают на схеме стрелкой. В соответствии с этими выбранными направлениями и составляют систему алгебраических уравнений. Решение системы алгебраических уравнений представляет собой достаточно трудоемкую работу, объем которой возрастает с увеличением числа неизвестных при увеличении сложности электрической цепи.

В целях сокращения числа уравнений, решение которых даст искомые величины и определит режим электрической цепи, разработаны различные методы расчета линейных электрических цепей, например, метод контурных токов, где уравнения составляют только по второму закону Кирхгофа, или метод узловых потенциалов, когда уравнения составляют только по первому закону Кирхгофа. Напомним, что потенциал о точки электрической цепи

есть скалярная величина, равная работе по перемещению единичного положительного заряда из данной точки в бесконечно удаленную точку, потенциал которой равен нулю.

В данной лабораторной работе экспериментально исследуется метод расчета электрических цепей с помощью составления и решения уравнений по первому и второму законам Кирхгофа.

Первый закон Кирхгофа. Сумма притекающих к узлу токов равна сумме вытекающих из узла токов, или алгебраическая сумма токов в узле равна нулю, т. е.

 $\Sigma I = 0$ 

Например, для узла 2 (см. рис.1.1):

$$
I_1+I_2=I_3
$$

ИЛИ

 $I_1+I_2-I_3=0$  $(1)$ 

Второй закон Кирхгофа. Алгебраическая сумма падения напряжений на всех сопротивлениях в замкнутом контуре электрической иепи равна алгебраической сумме ЭДС, действующих в этом контуре, т.е.

$$
\Sigma I \mathbf{R} = \Sigma E.
$$
  
Например, для контура *1256:*  

$$
(r_I + R_I) I_I + R_I I_3 = E_I
$$
 (2)

$$
(r_2 + R_2) I_2 + R_3 I_3 = E_2 \tag{3}
$$

Запишем уравнения  $(1) \div (3)$  в канонической форме. Для этого расположим неизвестные в уравнениях в порядке их нумерации и заменим отсутствующие члены членами с нулевыми коэффициентами:

$$
I_1+I_2-I_3 = 0,
$$
  
(r<sub>1</sub> + R<sub>1</sub>) I<sub>1</sub> + 0I<sub>2</sub> + R<sub>1</sub> I<sub>3</sub> = E<sub>1</sub>,  
0I<sub>1</sub> + (r<sub>2</sub> + R<sub>2</sub>) I + R<sub>3</sub>I<sub>3</sub> = E<sub>2</sub>.

После подстановки числовых значений ЭДС и сопротивлений полученную систему уравнений решают известными из математики методами, например, методом Крамера или методом Гаусса. Можно решить эту систему и в интегрированном пакете MathCAD.

В любой электрической цепи выполняется закон сохранения энергии, т.е. сумма мощностей, развиваемых источниками электрической энергии, равна сумме мощностей, потребляемых приемниками электрической энергии, или сумма мощностей, развиваемая активными элементами электрической цепи, рампа сумме мощностей, потребляемых пассивными элементами ной цепи В Джоуля—Ленца, характеризующим соответствии с законом силовое действие электрического тока, мощность резистора равна  $P = UI$  *M* $\theta = RI^2$ . С учетом этого баланс мощностей записывается следующим образом:

$$
\Sigma EI = \Sigma RI^2 \tag{4}
$$

#### **Порядок выполнения работы**

Исследовать на электронной модели электрическую схему (рис. 1) , при следующих значениях ЭДС и сопротивлений:

E<sub>1</sub>=230 B, E<sub>2</sub>=120 B, R<sub>1</sub>=200 O<sub>M</sub>, R<sub>3</sub>=500 O<sub>M</sub>, R<sub>2</sub>=1 kO<sub>M</sub>,  $r_1 = 15$  Om,  $r_2 = 10$  Om.

 1. Составить компьютерную схему заданной электрической цепи по программе Electronics Workbench.

2. С помощью амперметров  $A1 - A3$  измерить, токи  $I_1$ ,  $I_2$ ,  $I_3$ , а с помощью вольтметра V измерить напряжения  $U_{12}$ ,  $U_{25}$ ,  $U_{34}$ ,  $U_{R1}$ ,  $U_{R3}$ ,  $U_{R5}$ , исследуемой схемы. Результаты измерений занести в табл. 1

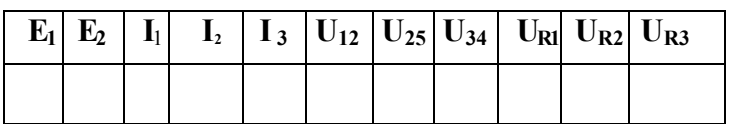

 3. Измерение напряжений производится вольтметром. Так, для измерения напряжения  $U_{12}$ надо соедините + вольтметра с точкой 1, а – с точкой 2. Если потенциал точки 1 будет выше, чем потенциал точки 2, то показания вольтметра будут со знаком плюс, а если потенциал точки 1 будет меньше потенциала точки 2 со знаком минус.

4. Измерить ЭДС источников питания  $E_1$  и  $E_2$ . Измерения следует проводить в режиме холостого хода при отключении цепи нагрузки от источников. Данные измерений надо также записать в Таблицу 1.

#### **В завершение работы:**

 1. Проверить первый закон Кирхгофа для узла 2 или 5, а также второй закон Кирхгофа для левого, правого и внешнего контуров при расчетных и измеренных значений параметров.

2. Составить систему уравнений по законам Кирхгофа для исследуемой цепи, подставив в эти уравнения вместо сопротивлений и ЭДС их величины. Решить полученную систему и сравнить расчетные токи с их измеренными значениями.

### **Отчетность**.

 Выполненная работа будет зачтена, если результаты сравнения ЭДС и **токов не превышают** приведенных ниже значений:

$$
\Delta E = E_p - E_u / E_p \quad 100\% \le 1,5\%
$$
  

$$
\Delta l = l_p - l_u / l_p \quad 100\% \le 2\%
$$

# Сделать вывод по проделанной работе.

## Контрольные вопросы

1. Сформулировать закон Ома для участка цепи.

2. Сформулировать первый и второй законы Кирхгофа.

3. Сколько независимых уравнений нужно составить для определения тока в исследуемой цепи по первому закону Кирхгофа?

4. Как определить общее сопротивление цепи при последовательном, параллельном и смешанном соединении приемников?

5. Чему равна общая ЭДС при последовательном включении источников энергии?

## Методические указания.

Отсутствие навыка работы в электронной лаборатории требует повышенного внимания к ее проведению. Поэтому еще раз следует напомнить, что для выполнения лабораторной работы необходимо установить программу Electronics Workbench 5.12 - Portable - Эмулятор электрических схем, которую можно найти в Интернете по адресу: http://soft-plus.ucoz.ru/load/100-0-261 и бесплатно скачать на рабочий компьютер.

После установки появляется символика программы Electronics Wor... После запуска программы появляется окно, в котором располагается меню, инструментальная строка и строка библиотеки компонентов (рис.1) Ниже появляется не именованное (Untitled) рабочее поле, в котором будет строиться исследуемая схема (нашем случае схема электрической цепи) с необходимыми приборами для выполнения и регистрации результатов моделирования.

Элементы электрической цепи из окон выбора источника (Sources), измерительные приборы амперметр и вольтметр берутся с панели индикатора (Indicators), а осциллограф - с панели инструментов (Instruments).

Измерительные приборы амперметр и вольтметр переключить в режим измерения переменного тока АС.

Электронная схема, приведенная ниже, составлена для электрической схемы, подобной заданной в лабораторной работе 1. Следует обратить внимание на ключи s<sub>1</sub> и s<sub>2</sub> и подключение измерительных приборов.

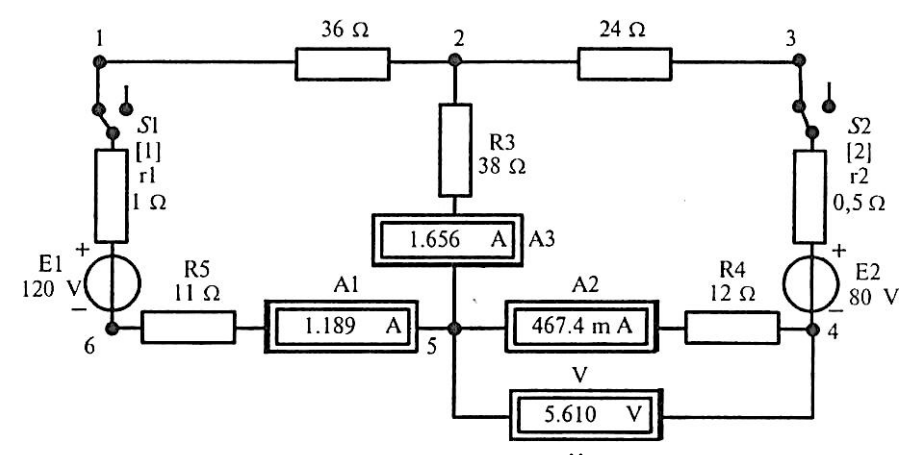

**Компьютерная модель электрической цепи постоянного тока**

 На данной схеме показаны значения сопротивлений и показаний измерительных приборов, которые не являются решением поставленной задачи, а только в качестве примера.

 В отчете надо привести аналогичную схему с указанием конкретных значений сопротивлений и показаний измерительных приборов, полученных в результате решения поставленной задачи.